Université Paris Ouest Nanterre Licence d'Info-Com 2015-2016

### Série TD 1 : Introduction à l'algorithmique

# 1 Variables  $&$  Entrées-Sorties

Exercice 1 : Valeurs de variables

1. Recopiez et enregistrez dans le fichier script3.py le programme suivant.

 $x = 1$  $y = 2$ print x  $z = x + y$ print z

- 2. Exécutez-le. Quel est l'affichage obtenu ?
- 3. Expliquez chacune de ses lignes.

Exercice 2 : On considère la recette suivante :

Choisir un nombre entier N. Lui ajouter 4. Multiplier la somme obtenue par le nombre N choisi. Ajouter 4 à ce produit. Écrire le résultat.

- 1. Écrire un algorithme qui prend en entrée un nombre entier  $N$  et qui renvoie le résultat de la recette dans une variable Res (l'algorithme devra contenir exactement trois instructions d'affectation).
- 2. Programmer cet algorithme en Python et tester le pour différents nombres entiers  $N$ .

### Exercice 3 : Types et opérations

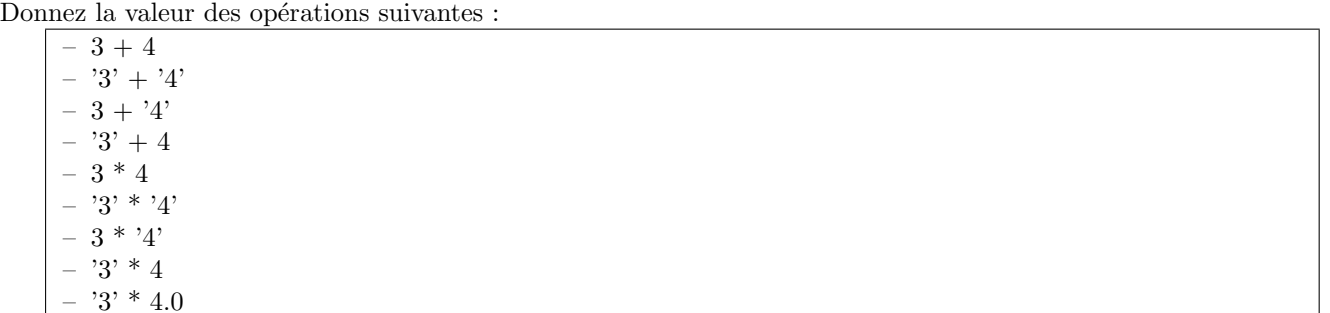

### Exercice 4 : Utilisation d'entrées / sorties Ecrire un script qui affiche le dialogue suivant : ´

quel est votre nom ? x bonjour x comment allez-vous ? donnez-moi votre age ? 25 plus que 75 ans pour être centenaire !!!

# 2 Tests

Exercice 5 :

- $-$  Ecrire un algorithme calculant le maximum de 2 entiers.
- $-$  Écrire un algorithme qui lit deux entiers au clavier et affiche l'élément maximum.

**Exercice 6 :** On souhaite écrire un algorithme lisant les valeurs de A, B et C, et affectant le maximum de A,  $B$  et  $C$  à la variable  ${\rm MAXIMUM}.$ 

#### Exercice 7 : Résolution d'équations

 $Objectif: Compr\'ehension d'un programme et utilisation d'une instruction conditionnelle$ Voici un programme de résolution de l'équation  $ax + b = 0$ :

 $#$  Résolution de léquation  $ax+b=0$  $a = float(input("Entrez le réel a : "))$  $b = float(input("Entrez le réel b : "))$  $x = -b / a$ print("La solution de l'équation est ")  $print(x)$ 

1. Que se passe-t-il si l'utilisateur rentre 0 pour a ? Corriger ce programme pour tenir compte de ce cas.

**Exercice 8 :** Écrire un script qui demande un entier  $N$  à l'utilisateur et affiche selon les cas :

- N est divisible par 3 et 5
- N est divisible par 3 mais pas par 5
- N est divisible par 5 mais pas par 3
- N n'est divisible ni par 3 ni par 5

Exercice 9 : Les habitants de Zorglub paient l'impôt selon les règles suivantes :

- $-$  les hommes de plus de  $20$  ans paient l'impôt
- $-$  les femmes paient l'impôt si elles ont entre 18 et 35 ans
- $-$  les autres ne paient pas d'impôt

Le programme demandera donc l'âge et le sexe du Zorglubien, et se prononcera donc ensuite sur le fait que l'habitant est imposable.

**Exercice 10 :** Un étudiant a obtenu une note N. Écrire un script qui affiche :

- "bravo c'est extraordinaire" s'il a obtenu plus de 19,
- $-$  "vraiment très bien" si la note est comprise entre 16 et 19,
- "c'est bien" si la note est entre 12 et 16,
- $-$  "pas mal" si la note est entre 10 et 12,
- "encore un effort" si la note est comprise entre 8 et 10,
- "du travail est nécessaire" si la note est entre  $5$  et  $8$ ,
- "insuffisant" sinon.

Université Paris Ouest Nanterre Licence d'Info-Com 2015-2016

## Série TD 2 : Introduction à l'algorithmique Boucles & Tableaux

### **Exercice 1 : Boucles**

1. Triangle. Écrivez un script qui dessine un triangle comme celui-ci :

- $**$ \*\*\* \*\*\*\* \*\*\*\*\* \*\*\*\*\*\* \*\*\*\*\*\*\* \*\*\*\*\*\*\*\* \*\*\*\*\*\*\*\*\* \*\*\*\*\*\*\*\*\*\*
- 2. Triangle inversé. Écrivez un script qui dessine un triangle comme celui-ci : \*\*\*\*\*\*\*\*\*\*
	- \*\*\*\*\*\*\*\*\* \*\*\*\*\*\*\*\* \*\*\*\*\*\*\* \*\*\*\*\*\* \*\*\*\*\*  $****$  $***$  $**$  $\star$
- 3. Triangle gauche. Écrivez un script qui dessine un triangle comme celui-ci :
	- \*\*\*\*\* \*\*\*\*\*\* \*\*\*\*\*\*\*\* \*\*\*\*\*\*\*\*\* \*\*\*\*\*\*\*\*\*\*
- 4. Calculer une table de multiples d'un entier
- 5. Calcul d'une somme : On veut calculer la somme des  $1/n^5$  pour *n* variant entre 1 et 10000. Écrire un script pour effectuer ce calcul.
- 6. Soit *impairs* la liste de nombres [1, 3, 5, 7, 9, 11, 13, 15, 17, 19, 21]. Écrivez un programme qui, à partir de la liste *impairs*, construit une liste pairs dans laquelle tous les éléments de impairs sont incrémentés de 1.

Exercice 2 : Écrire un script qui demande une chaîne à l'utilisateur et teste si cette chaîne est écrite sans espace ni caractère (tiret).

exemple1 : Entrer votre chaîne : bonjour tout le monde il y a des espaces exemple2 : Entrer votre chaîne : bonjourtoutlemonde il y a des tirets exemple3 : Entrer votre chaîne : BonjourToutLeMonde OK

Exercice 3 : Écrire un script qui demande une chaîne à l'utilisateur puis un caractère puis un deuxième caractère et

1. affiche la chaîne obtenue en échangeant partout dans la chaîne les deux caractères donnés par l'utilisateur.

exemple : entrer une chaine : bonjour tout le monde, j'adore python entrer le premier caractere : o entrer le deuxieme caractere : e benjeur teut lo mendo, j'adero pythen

2. affiche le nombre de caractères correspondants dans la chaîne (pour chacun des 2 caractères, voir exemple).

exemple : entrer une chaine : bonjour tout le monde, j'adore python entrer le premier caractere : o entrer le deuxieme caractere : e il y a 6 caracteres o et 2 caracteres e

**Exercice 4** : Écrire un algorithme qui prend en entrée un tableau de  $n$  valeurs, et qui retourne le produit des éléments de ce tableau.

**Exercice 5 :** Écrire un algorithme qui prend comme argument un tableau  $T$  et un nombre  $n$  et qui retourne le nombre d'éléments dans le tableau plus grands que  $n$ .

#### Exercice 6 : Minimum et maximum d'un tableau

Écrire un algorithme qui affecte à une variable tab une liste d'entiers et affiche le minimum et le maximum contenus dans cette liste.

#### Exercice 7 : Recherche dans un tableau

- $-$  Écrire un programme qui demande à l'utilisateur de saisir un mot et indique si ce mot est présent dans le tableau [ 'chien', 'chat', 'girafe', 'hippopotame', 'chien', 'singe' ].
- Modifier ce programme de fa¸con `a afficher le nombre de fois o`u le mot apparaˆıt dans le tableau.

Université Paris Ouest Nanterre Licence d'Info-Com 2015-2016

# Série TD 2 : Introduction à l'algorithmique Boucles & Tableaux

### Exercice 1 :

1. Prédisez le comportement de ce code sans le recopier dans un script ni dans l'interpréteur Python :

def hello(prenom) : print("Bonjour", prenom) hello("Patrick")  $print(x)$ 

2. Prédisez le comportement de ce code sans le recopier dans un script ni dans l'interpréteur Python :

```
x = 10def hello(prenom) :
    print("Bonjour", prenom)
hello("Patrick")
print(x)
```
3. Prédisez le comportement de ce code sans le recopier dans un script ni dans l'interpréteur Python :  $x = 10$ 

```
def hello(prenom) :
   print("Bonjour", prenom)
   print(x)hello("Patrick")
```
 $print(x)$ 

4. Prédisez le comportement de ce code sans le recopier dans un script ni dans l'interpréteur Python :  $x = 10$ 

def hello(prenom) :  $x = 42$ print("Bonjour", prenom) print(x) hello("Patrick")  $print(x)$